# The Bat! cheat sheet

#### **General**

 $Alt + X$  Quit The Bat!

#### Invoking tools

F7 Message Finder Shift + Ctrl + Q Quick Templates

## Working with Messages

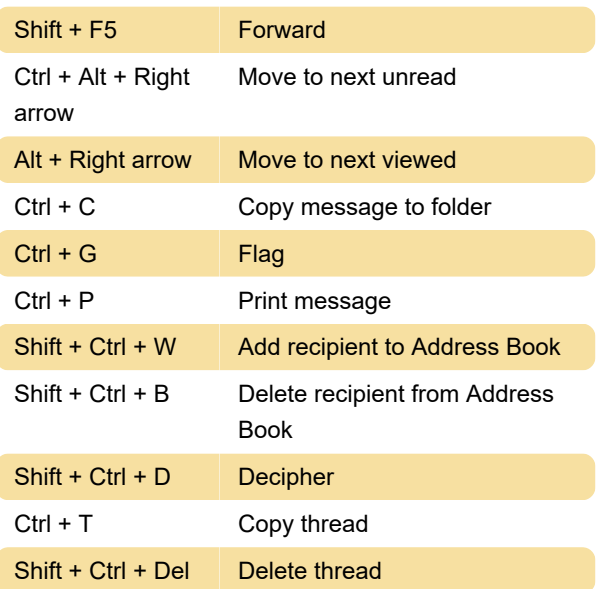

## Using the account

Shift + Ctrl + A View Log

## Working with the Folder Tree

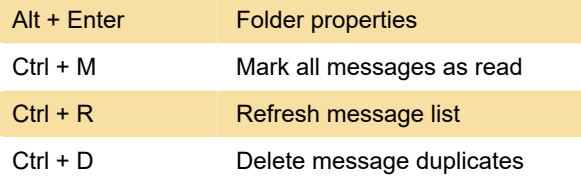

## Message Editor

Ctrl + P Print message

#### **Other**

Source: Ritlabs support page

Last modification: 11/11/2019 8:10:20 PM

More information: [defkey.com/the-bat-](https://defkey.com/the-bat-shortcuts?filter=basic)

[shortcuts?filter=basic](https://defkey.com/the-bat-shortcuts?filter=basic)

[Customize this PDF...](https://defkey.com/the-bat-shortcuts?filter=basic?pdfOptions=true)